# HTCondor Python Bindings Tutorial

Brian Bockelman HTCondor Week 2017

#### HTCondor Clients in 2012

Command Line Clients

Fully Featured!

Requires fork/exec and process handling

Outputs in multiple formats

Something
Missing
In
The
Middle

**SOAP Clients** 

Features! (Some)

Language agnostic (everyone hates XML equally?)

Caveats with respect to scalability, security.

## Python Bindings

- In late 2012, I wanted better integration between HTCondor and python.
  - Existing attempts made for awful libraries: as a rule,
     Unix libraries should not fork/exec.
  - Nothing handled ClassAds correctly.
  - Dan Bradley had previously mentioned that boost.python appeared to be a good way to integrate Python with C++ code.
- So, on December 26, I set off to see what could be done...

# Design Philosophy

- ClassAds: Everything based on ClassAds; make these the "core" of the bindings.
- **pythonic**: Semantics and APIs should feel natural to a python programmer.
  - Use iterators, exceptions, guards. ClassAds behave as much like a dict as reasonable.
- Backward compatible: APIs are here to stay for as long as possible.
  - When we absolutely must, use standard python DeprecationWarning techniques.
- Native code: Call same HTCondor library code as CLI; identical in performance.
- Complete: If you can do it with the command line tools, you should be able to do it with python.

#### Not Our First Rodeo

- We, uh, might have done a python bindings tutorial before:
  - http://research.cs.wisc.edu/htcondor/HTCondorWeek2013/ presentations/Bockelman\_Python.pdf
  - http://research.cs.wisc.edu/htcondor/HTCondorWeek2014/ presentations/TheisenT-Python.pdf
  - https://research.cs.wisc.edu/htcondor/ HTCondorWeek2016/presentations/Bockelman\_Pythontutorial.pdf
- Goal for this year: Overhaul the experience!

## Pythonic!

- Since pythonic is in our design philosophy, I decided the education should use the tools favored by the python community:
  - Sphinx-based documentation. Hosted on ReadTheDocs; looks / feels / smells like python documentation. Updated, more complete, and contains tutorials: not just a reference!
  - <u>JupyterHub</u>-based tutorials. Login with a university credential; spawns a Docker container with a private HTCondor instance. Interact via your browser.

## Sphinx Docs

https://htcondor-python.readthedocs.io

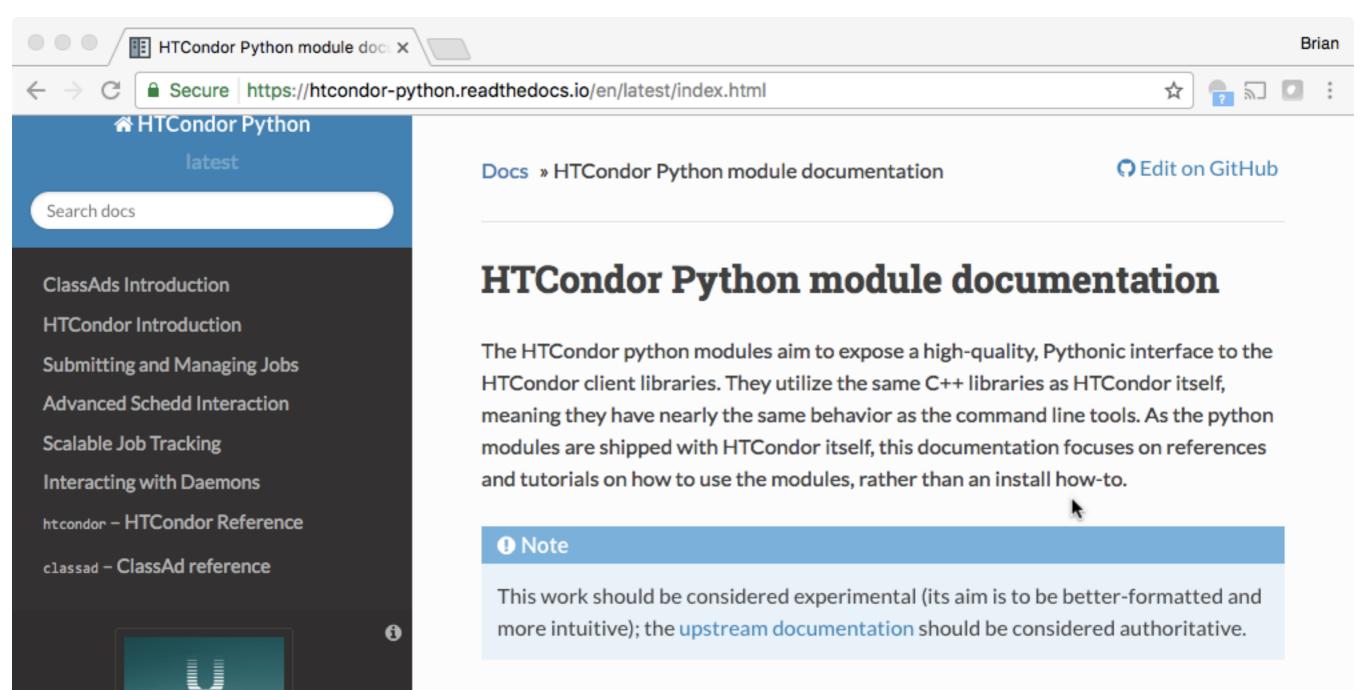

## JupyterHub Tutorials

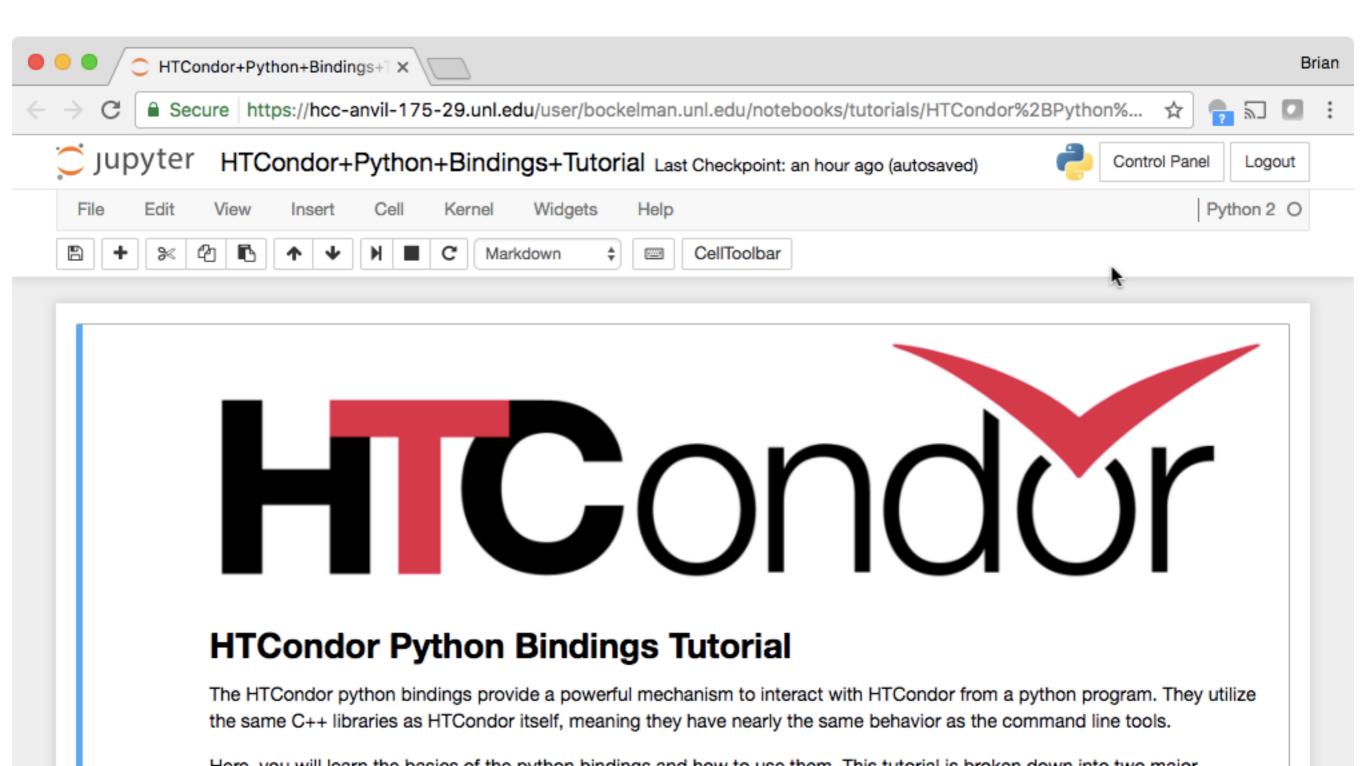

### Notebook View

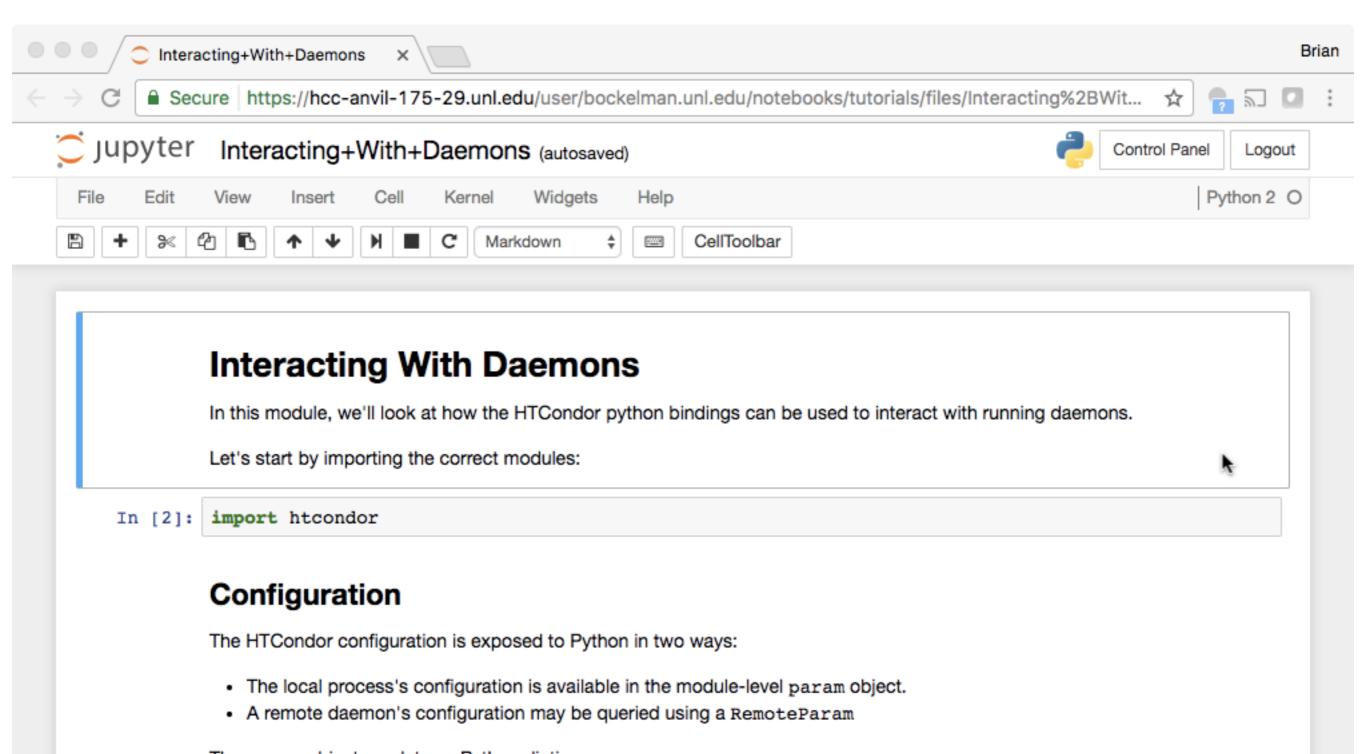

#### Terminal View

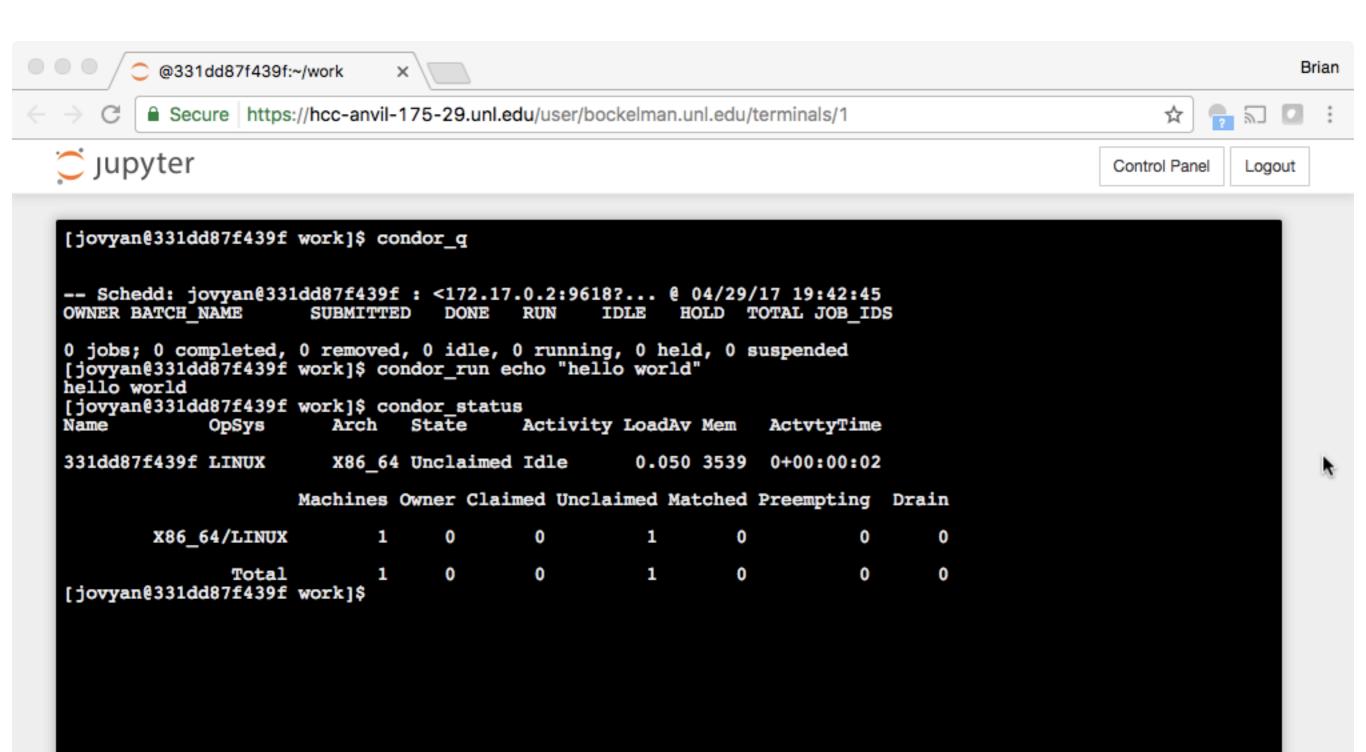

## You can help!

- The contents of the tutorials and documentation are kept on GitHub:
  - https://github.com/bbockelm/htcondor-python/
  - I am interested in partnering with someone to help make the Jupyter service Docker-ized also!
- Find a bug? Spot some missing content?
  - Simply send a pull request; Travis-CI will test and update the static content once merged.

### Let's Proceed!

https://hcc-htcondor-python.unl.edu